## **Mettre automatiquement au repos un disque**

Il s'agit d'utiliser la commande [hdparm](http://doc.ubuntu-fr.org/hdparm) de manière automatique à la fin de la séquence de boot :

hdparm -S 240 /dev/sda

ajouté dans le fichier /etc/rc.local provoquera le stand-by du disque après 20 minutes d'inactivités.

Il est également possible de régler le temps dans le fichier /etc/hdparm.conf

```
/dev/sda {
spindown_time = 121
}
```
From: <https://dvillers.umons.ac.be/wiki/> - **Didier Villers, UMONS - wiki**

Permanent link: **[https://dvillers.umons.ac.be/wiki/floss:sleep\\_disk](https://dvillers.umons.ac.be/wiki/floss:sleep_disk)**

Last update: **2013/05/08 00:21**

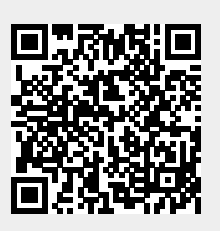